# Workshop: Digitising Analogue Audio Recordings

LPs & more to CD & more using freely available software, including "Audacity"

Presented by Basil McMillan

# Introduction

- Goal is to convert analogue audio to modern digital form for listening (in CD, MP3, ...) and/or archival.
- Hows & Whys of Hardware, Software & Organising
- A "Workshop" format I am <u>not</u> an expert
  - Digitised some of my own records, so I've some skills to share.
- Effort result tradeoff. YOU decide.
- Much to cover, so keep questions to a minimum
  - 3 dozen slides + demos to fit into 75 minutes!
- Audacity software
  - freely available for download (next slide)
  - Beta version is quite OK for this work.

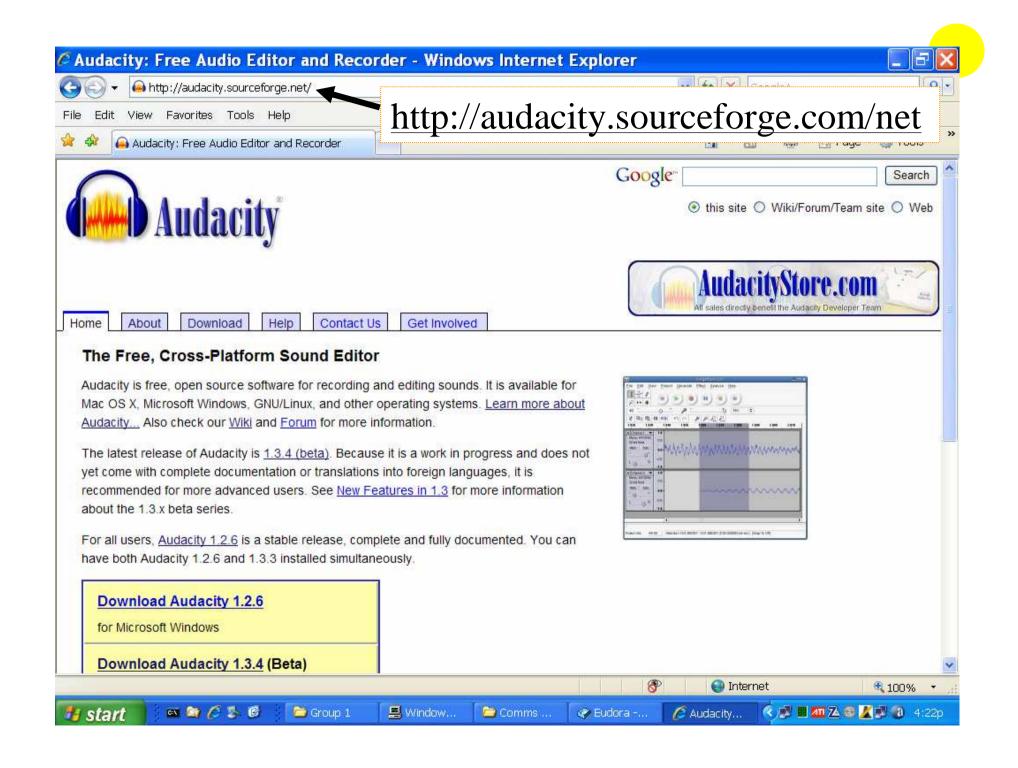

## ...Introduction...

# **System**

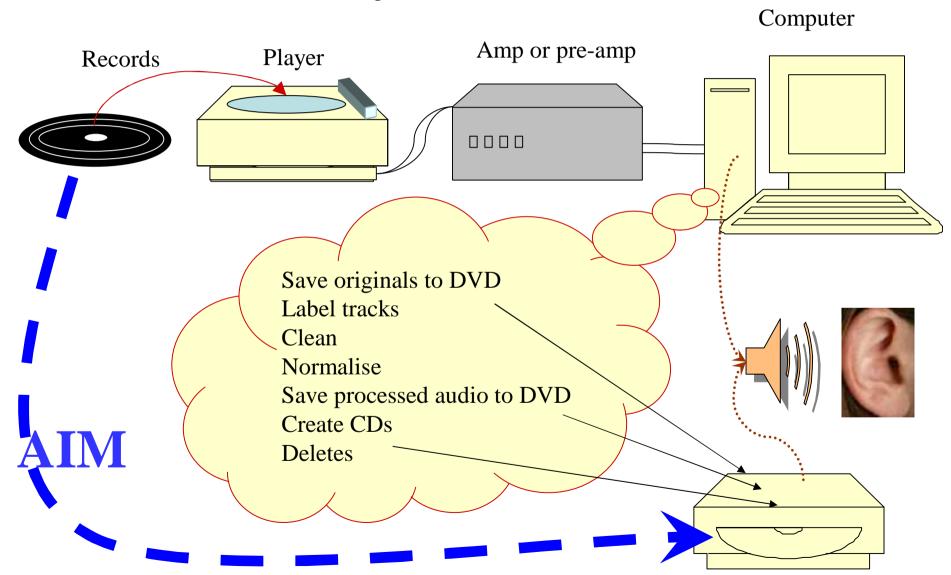

# ... Introduction ...

#### Audacity Demo & Some Remarks

- audio waveform
- noise removal
- noise sources, types & treatment
- Digital audio standards CD & capture
- Hardware issues
- Organising the work & workflow
- More Audacity features
- The Final Product CD & MP3
- Web Sites List

# **Audacity Demo**

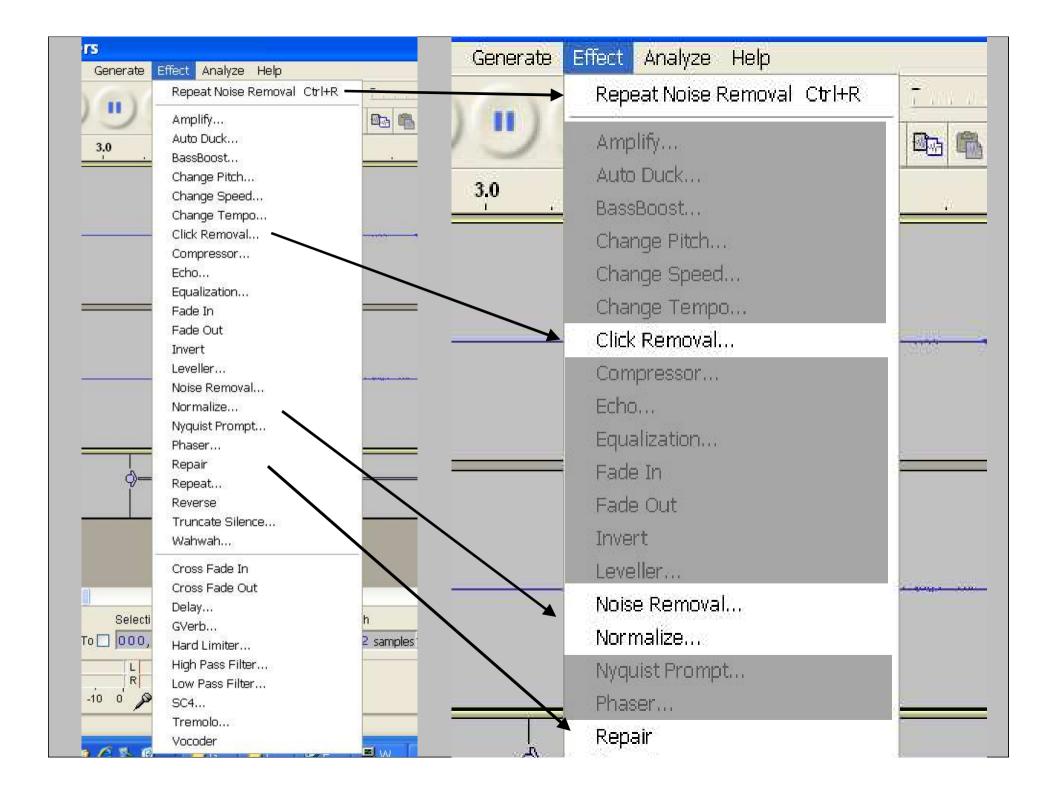

#### ... Audacity: Some Remarks ...

#### **Audio Problems**

#### • Improvements in Audio possible

- System noise mains hum, fans, bearings.
- Surface noise
  - Characteristics depend on medium and surface speed
  - Varies from outermost to innermost track
- Dirt, scratches
  - Clicks & pops
  - Other

#### Would require much effort

- Wear & distortion
- Speed Variation

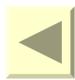

#### ... Audacity: Some Remarks ...

# **Managing Audio Problems**

- Trade-offs
  - Reduce magnitude (eliminate often not possible) can generate artifacts
  - Effort v Result.
- Automated methods in "Effect" menu
  - Noise Removal
    - Identify a noise sample
    - Decrease noise levels
  - Click & pop removal
- Manual residual clicks, pops, scratches, etc
  - Identify problem area then:
    - "Effect" menu, repair (small samples up to 127 data points = 3ms)
    - Edit audio data directly
    - Cut and paste
- Normalise adjust amplitude so maximum is as set (I use -3dB)
  - Alternate method, can also adjust L-R balance

# Digital audio standards

- A desirable end result is a CD you can play
- CD standard is 44,000 samples/second & 16 bits/sample
  - Softest to loudest:
    - One bit for the sign, so  $\sim 2^{15}$   $\sim 32000$ , or
    - 90dB ... less up to 20dB for technical reasons
    - Human hearing is up to 100dB, LPs are up to 110dB
  - Real issue is fidelity in quiet passages (say -20 to -40 dB)
    - -36dB means at least the top 6 bits are 0
    - leaves 9 bits for small changes in level ie steps of 1/512th.
- Lose bits when recording and editing eg 2-6
  - Can record in "32 bit float"
    - ie allows loss of 16 bits before CD standard reached
  - Save CD result as 16 bit .WAV (PCs) or .AIFF (MACs)

# Hardware Issues

- Noise & fidelity
  - Electronic
  - Turntable bearings etc
  - Needle & Cartridge
  - Record
  - Speakers
- Electronics
  - Amplification
    - pre-amp and correction
    - Signal to sound card (clipping)
  - Sound card
- Record Player adjustments

# System

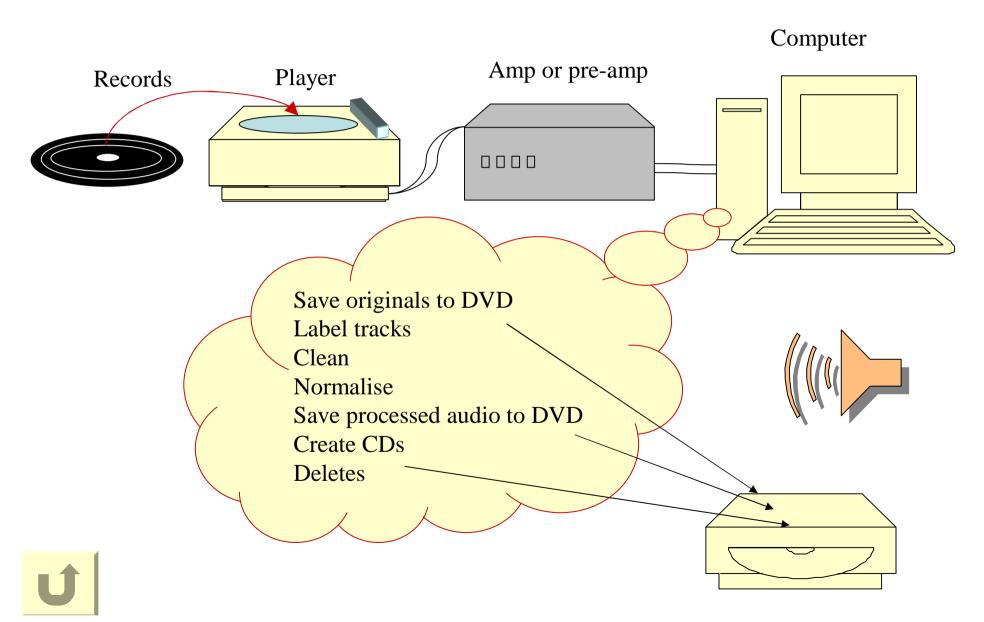

# Turntable & Tone-Arm

Counter-weight — Adjusting weight

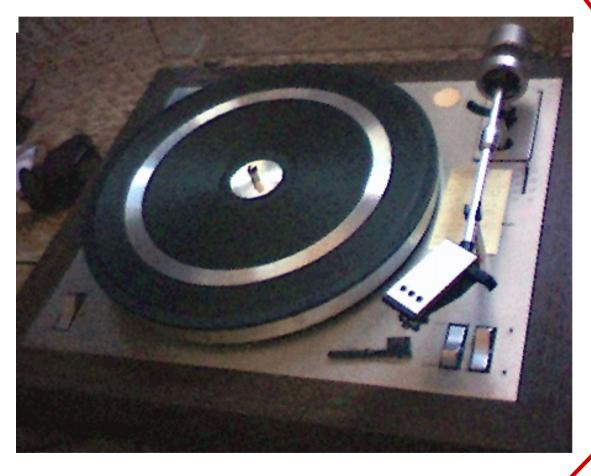

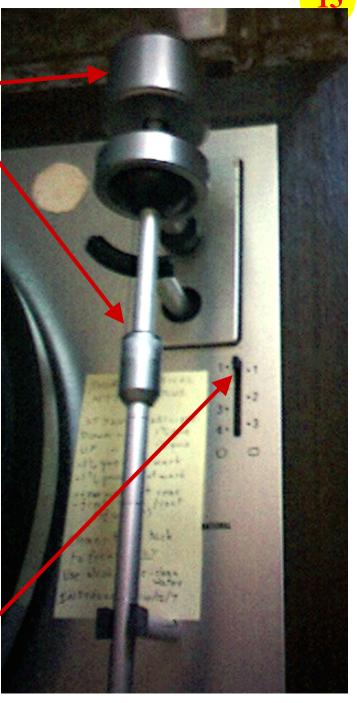

Side force

# **Another Turntable**

Counter-weight

Only weight adjustment available Side force = adjustment weight

Speed check disk

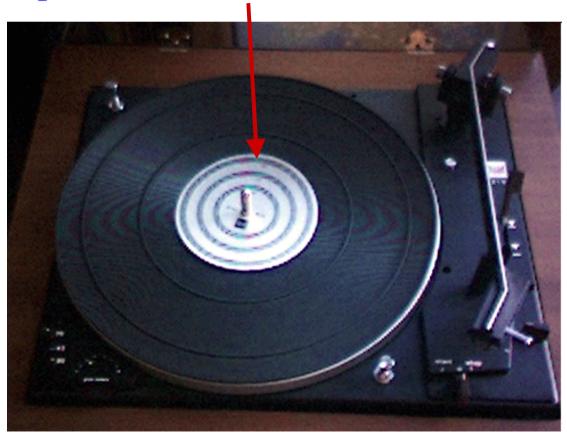

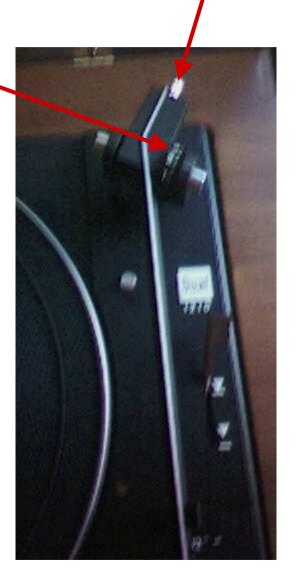

# **Speed Check Disk**

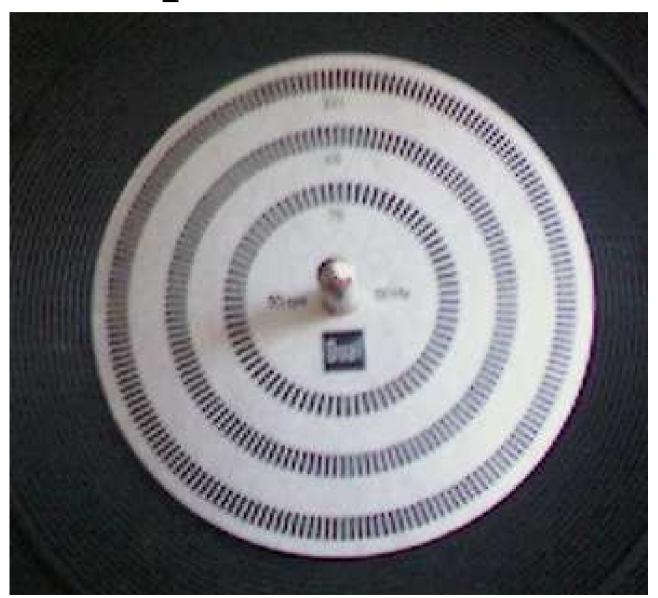

#### ...Hardware Issues...

#### Records

#### Cleaning

- Soak in warm water and CHEAP (unscented) washing up liquid, & dry with microfibre cloth
- Can use iso-propyl alcohol NOT ON SHELLAC (78s)
- Play record when dry, but while residual dirt is still soft
- Static carbon fibre brushes

#### Grooves

- Standards include: Early (78s, 45s) & Microgroove (45s, 33s)
- Require different needles
  - If needle too small, it will bottom in the groove
    - may read dirt, detritus, and unwritten surface
    - May rattle from side to side
- Modern needles sit lower in the groove
  - More likely to find un-damaged/un-worn surfaces

# **Needle Positions**

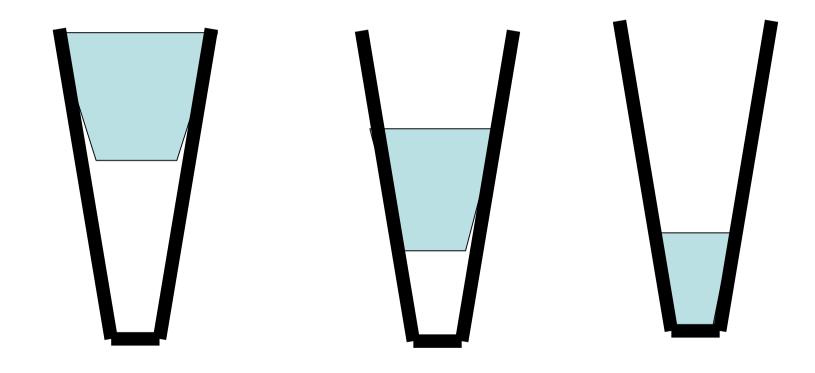

#### ...Hardware Issues - Electronics...

#### **Interconnections**

- Connecting the player to the amplifier
  - Use the <u>record or phono input</u>
    - Signal voltage, bias correction
    - May be separate input, and/or a switch setting, espec if choice of moving magnet or coil cartridge
- Connecting the amplifier to the sound card use:
  - amplifier Playback output (eg "to tape" or "REC"); or
  - if signal level is too high use headphone jack & reduce volume
- Reduce electronic noise with earthed shielded wire and battery powered devices
  - But consider if it is worth the effort!

# **Amplifier Connections**

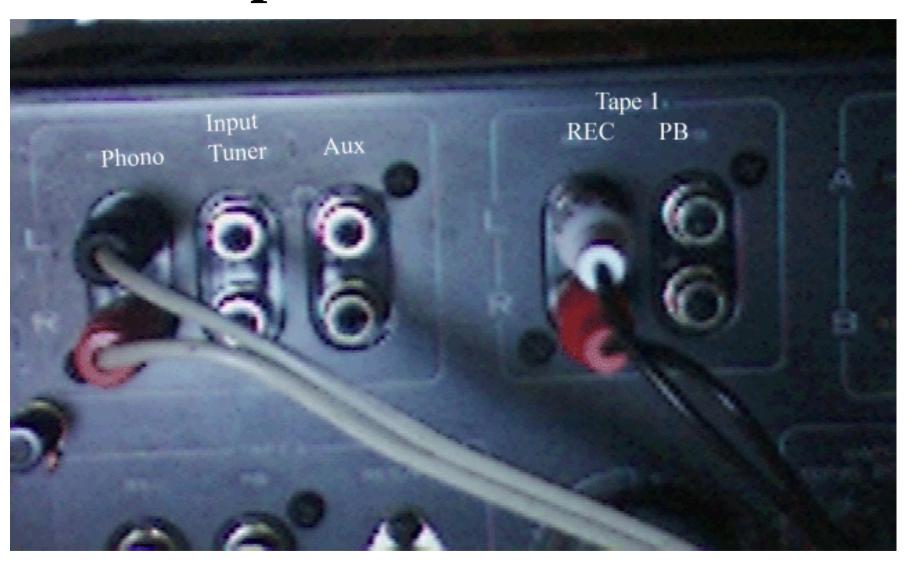

# **PC Connections**

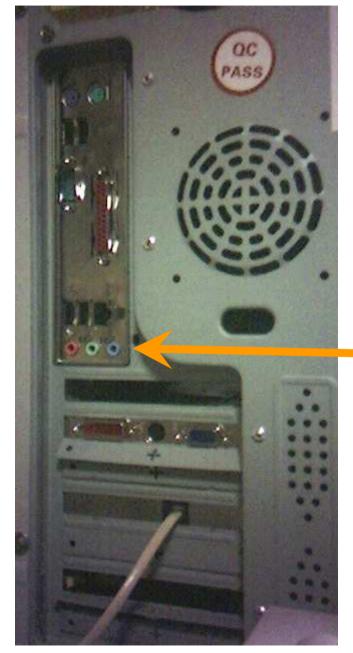

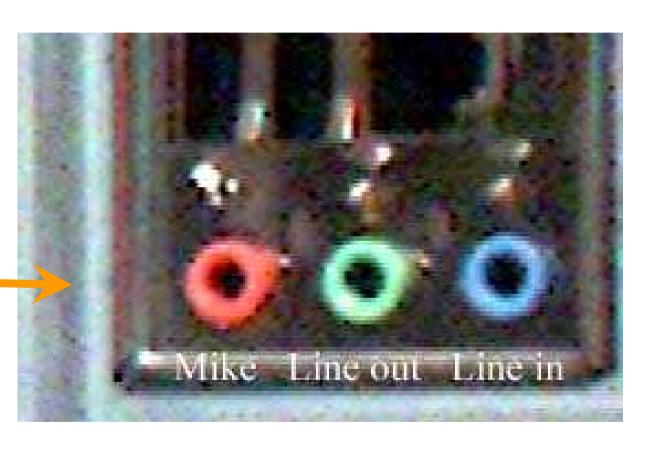

#### ...Hardware Issues...

# Digital Media

- Reliability & lifetime
  - Cheaper can be poorer
    - Even high cost not good for indefinite storage
  - Technological evolution
    - Floppies, CDs (500x), DVDs(8x), Blu-ray(8x), ...(20x), ...
- Leads to:
  - Strategy for back-up/archive/redundancy
  - Expect to migrate material again in the future
    - (Useful for software evolution too!)

#### ...Hardware Issues...

#### **Electronics**

- Sound card
  - Functions available in:
    - Motherboard chipset ... often inadequate
    - Add-on Video board ... good
    - Add-on sound card ... very good
    - Offboard ... excellent
  - Issues:
    - A-D conversion (& D-A)
    - Bit depth 32 bit
    - Noise

# Organising the work, & workflow

- Groups
  - 5-6 LPs fit on a DVD
- CDs 1 or 2 LPs each
- Disk space
  - 32 bit audio file typically fills 20Mbytes/minute
  - LPs often 30-45 mins (2 sides) 600-900Mb
  - Original + cleaned + CD versions to 2.2GB, + zips
  - Large files are created, moved & deleted, so De-fragment from time to time
    - My computer;R click relevant drive;properties;tools;de-frag

# Time taken for one LP:

| Activity                                | Approximate Time (mins) |
|-----------------------------------------|-------------------------|
| Clean record (I spread this over hours) | 10                      |
| Read in (both sides)                    | 30-45                   |
| Enter labels                            | 5                       |
| Clean using automatic processes         | 40                      |
| Manual clean                            | 15-50                   |
| Saves                                   | 10                      |
| Write to CD, and produce cover          | 10-20+                  |
| Other                                   | 10                      |
| Total                                   | 130-180+                |

Based on an AMD XP1400+, 1GB RAM, 7500 rpm ATA disk (80Mb/s), and my standards etc

# "Paperwork"

- I use Access, but Excel should also be OK
- List your records
  - Title, genre, genre characteristics
  - Other characteristics speed, mono/stereo/...
  - Group, CD no
- Progress
  - Playable, Cleaned, Digitised, (...from table)

# **Directory Structures**

# My Documents

-My Music

•Records

-Group #

... working area – all ongoing

Audacity files

»Originals

... 32 bit wav storage until the group

is finished

»CD #

... 16 bit wav & cover storage until

the CD is finished

»DVD ready

... Audacity & cover storage until

the group is finished

»Ready to Delete ... storage until the group is finished

-Group xxx ...

# Compressing

- Wav files compress well to 30-40%
- Audacity files poorly to perhaps 85%
  - Data held in subdirectories with files of 1KB
  - Benefits primarily lie in ability to organise, move and access material easily
- 7z provides good visual access and adjustable packing

# **More Audacity Features**

- Speed control
- Fades, envelopes
- Labels (more slides later)
  - Splitting a recording find silence
  - Import/Export
  - Saving as multiple wav files
- Selection blocks & units
- Preferences
- Input options

# More Audacity Features DON'Ts

#### • DON'T

- Use "view all" with a full LP
  - Gobbles up time
- View much more than "normal" (full LP)
- Expect to work well on concurrently open pieces

# ...Audacity...

# **Exported Labels**

| <u>File Edit Forma</u> | it <u>V</u> iew <u>H</u> elp |                     |
|------------------------|------------------------------|---------------------|
| 3.320454               | 241.533968                   | Bach                |
| 242.160907             | 460.033742                   | Mozart              |
| 460.033742             | 621.087347                   | Haydn               |
| 621.087347             | 847.342585                   | Brahms              |
| 847.342585             | 1014.572698                  | Schumann            |
| 1015.610000            | 1270.000000                  | Beethoven           |
| 1271.340000            | 1400.883084                  | Clarinet & Piano    |
| 1401.649342            | 1524.506122                  | Harpsichord & Piano |
| 1526.000000            | 1662.130794                  | French Horn         |
| 1663.616871            | 1850.000000                  | Cello               |
| 1852.370000            | 1983.715556                  | Oboe                |
| 1985.666032            | 2100.000000                  | Violin              |
| 2100.300000            | 2100.300000                  | S                   |

# Create labels using Excel

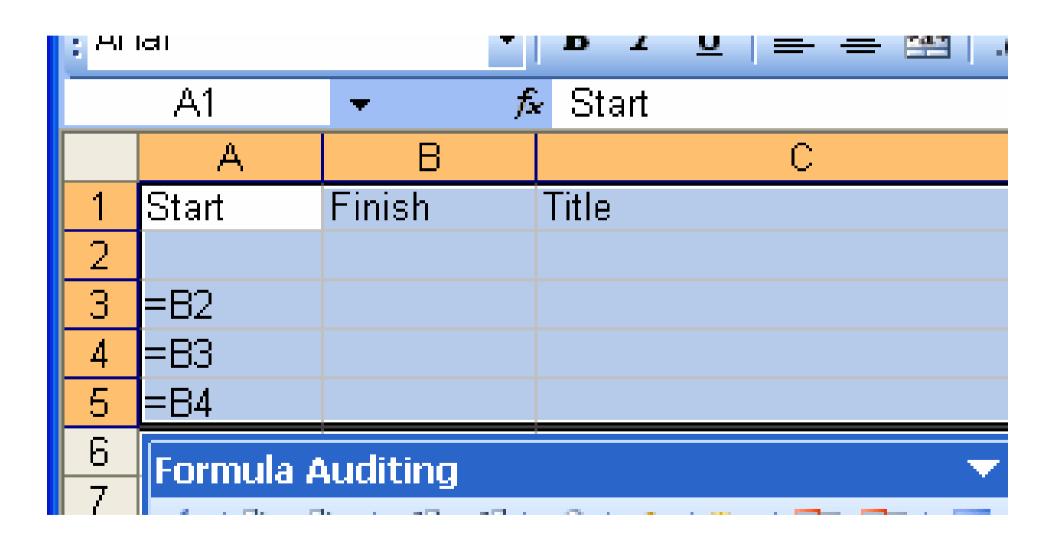

# Writing to CD or MP3

- Proprietery burners
  - Nero
  - B's clip
  - **—** ...
- Media player
- Cover material
- BonkEnc (MP3 encoder)
  - One of many ... chosen at random

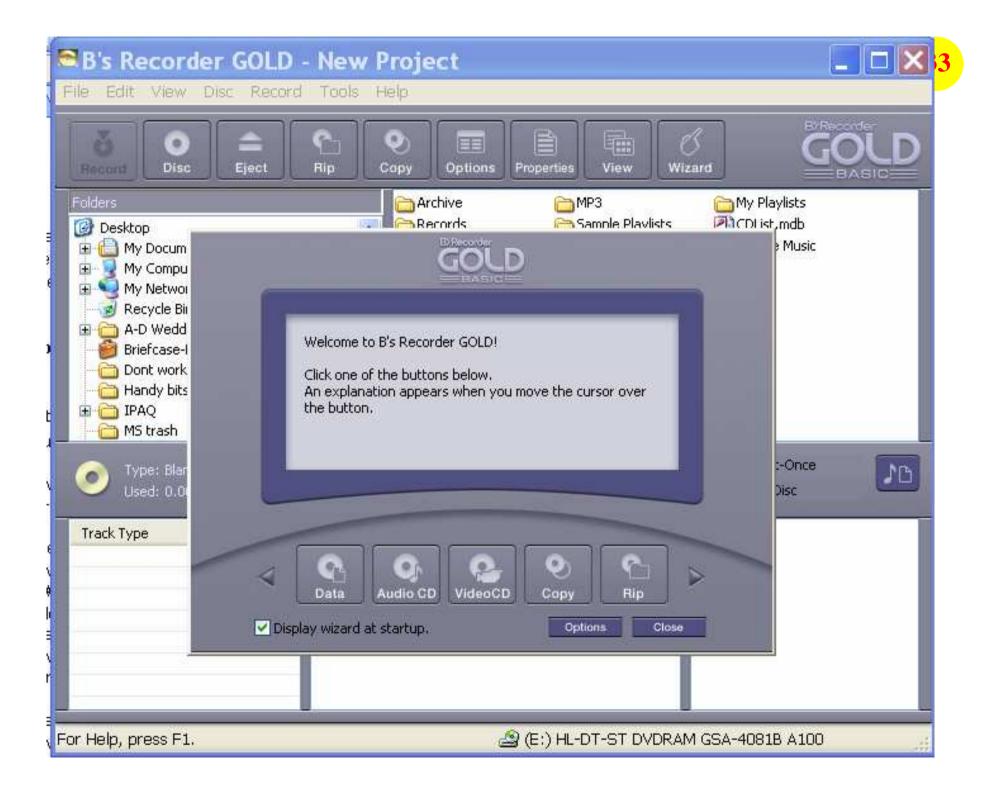

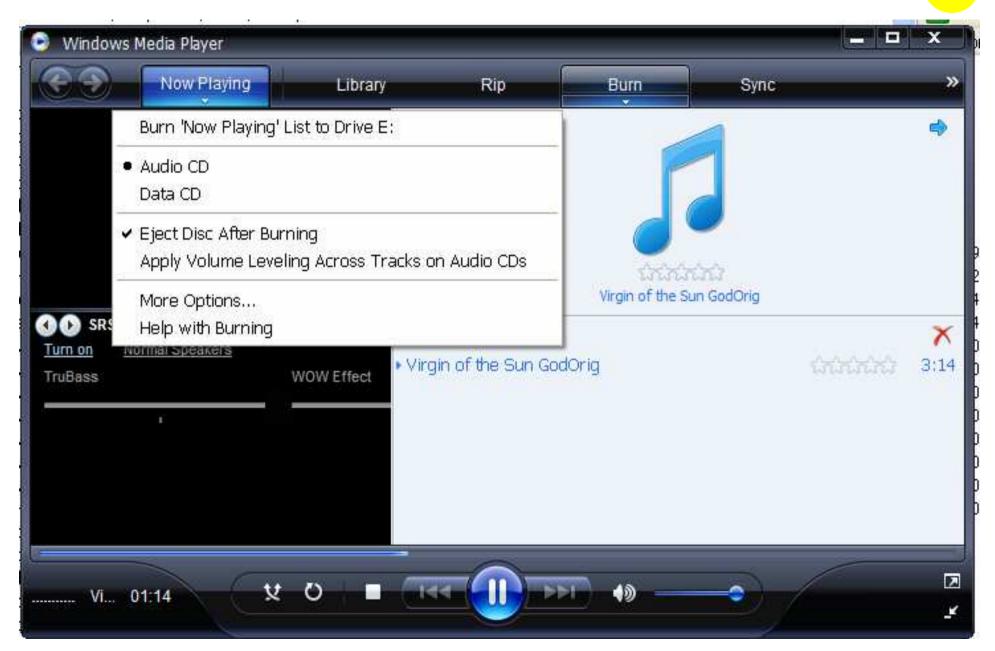

# **Cover Creation from Labels**

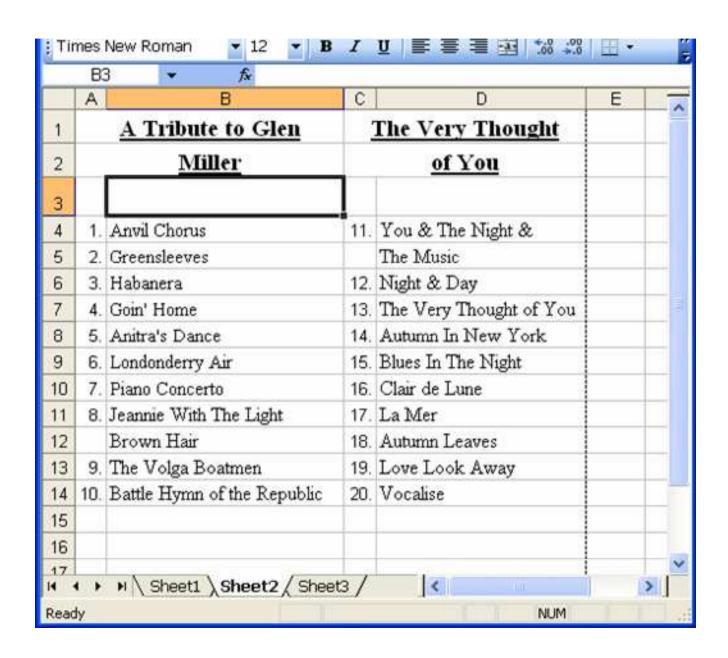

## Cover

| <u>A</u> | Tribute | to | Glen |  |  |  |
|----------|---------|----|------|--|--|--|
| Miller   |         |    |      |  |  |  |

#### The Very Thought of You

- Anvil Chorus
- 2 Greensleeves
- Habanera
- 4 Goin' Home
- Anitra's Dance
- Londonderry Air
- 7. Piano Concerto
- Jeannie With The Light Brown Hair
- 9. The Volga Boatmen
- Battle Hymn of the Republic 20. Vocalise

11. You & The Night & The Music

- 12. Night & Day
- 13. The Very Thought of You
- 14. Autumn In New York
- 15. Blues In The Night
- Clair de Lune
- 17. La Mer
- 18. Autumn Leaves
- 19. Love Look Away

# **Covers etc**

- Other options include
  - -scanning the record label to print on CD
  - -Photographing sleeve and printing it
    - On cover
      - -Directly
      - -as backdrop
      - -as multi-page

•

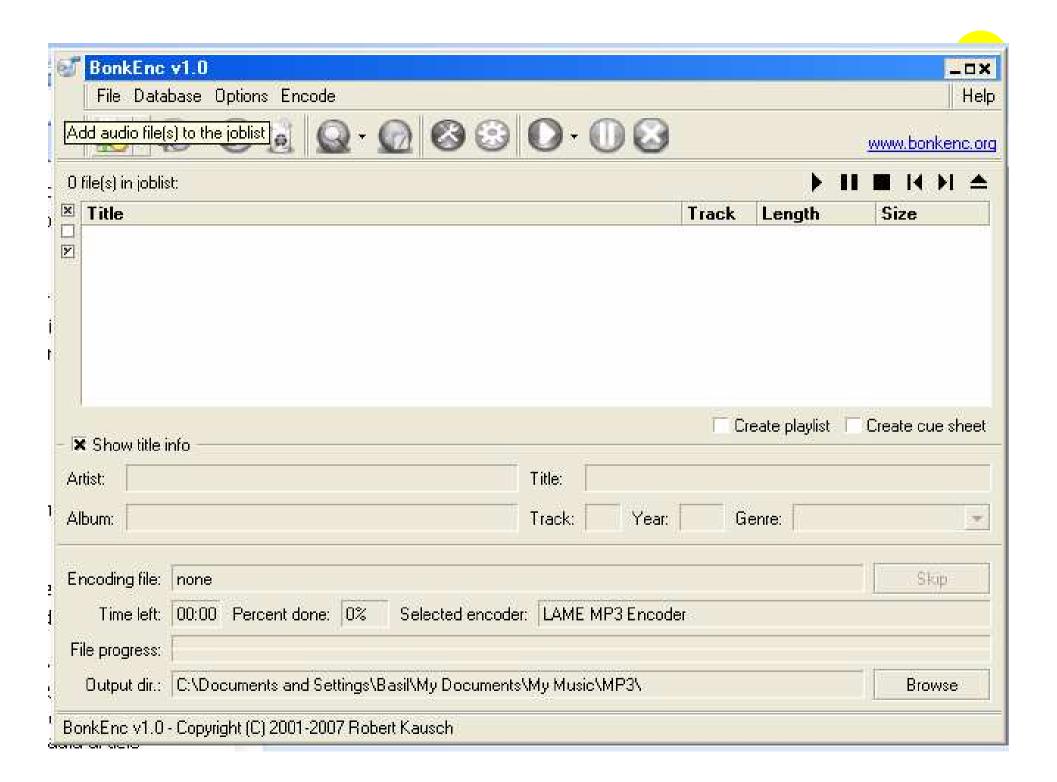

# Some Web Sites

- http://audacity.sourceforge.com/net
- http://www.wikihow.com/Change-Your-Records-Into-CDs
  - Good comprehensive Wikipeadia article
- http://www.delback.co.uk/lp-cdr.htm#record\_play
  - Excellent article. Wider & deeper than most
- http://www.restoring78s.co.uk/Index.htm
  - Good for 78s in particular, but has general info too.
- http://www.jacksmusicfactory.com/default.asp?aid=39
  - "The Book of Shure Needles" Hints on Tone-arm, Stylus, etc
- http://www.shure.com/PersonalAudio/Products/Phono/HowPhonoCartridgesWork/index.htm
  - How cartridges work
- http://members.ozemail.com.au/~mawd/TVS-1.htm
  - Spruiks a cleaning solution that I've been told is quite good
- http://www.sourceforge.net/projects/bonkenc
  - MP3 encoder